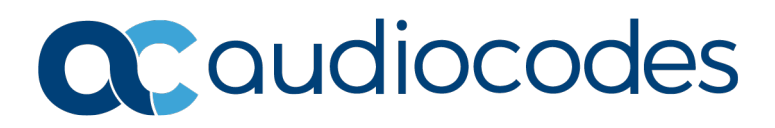

# **Product Notice #0422**

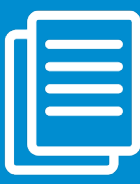

## Release of Voca Version 8.4.0

for General Availability

#### We are pleased to announce the release of Voca Software Version 8.4.0 for General Availability (GA)!

This release includes many exciting new features as well as resolved constraints from previous releases. For a full description of the release, click [here](https://techdocs.audiocodes.com/ac-voca/release-notes/version-840) to download the *Voca Release Notes* from the AudioCodes website.

## Major Features

- Callers are now able to interact with Voca using either voice or DTMF inputs within the same stage of the IVR call flow.
- Missed calls email notification for departments, allowing department owners to get notified upon a missed call and receive the call information over email.
- **Multiple time-zone support service administrators can now create an IVR menu per time zone for each** site or location, within the same Voca tenant. Reports may also be filtered by choosing a desired time zone.
- Enhancement of the Voca role-based access controls, allowing generation of reports and analytics for a dedicated user as "Analyst mode".

### Affected Products

Voca Conversational IVR

## Get Started with Voca Conversational IVR **Free Trial**!

I

Interested in trying a hands-on trial and building a Conversational IVR in just a few minutes? Try AudioCodes Voca for Teams **free trial** now, by clicking [here!](https://teams.microsoft.com/l/app/99085833-810a-4b1f-a0c4-7c21f57bf2d8?source=store-copy-link)

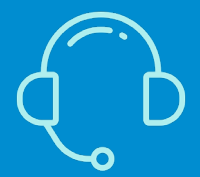

If you have any questions, contact us at <https://www.audiocodes.com/corporate/offices-worldwide> AudioCodes Ltd. | 1 Hayarden Street | Airport City | Lod | Israel | +972-3-976-4000